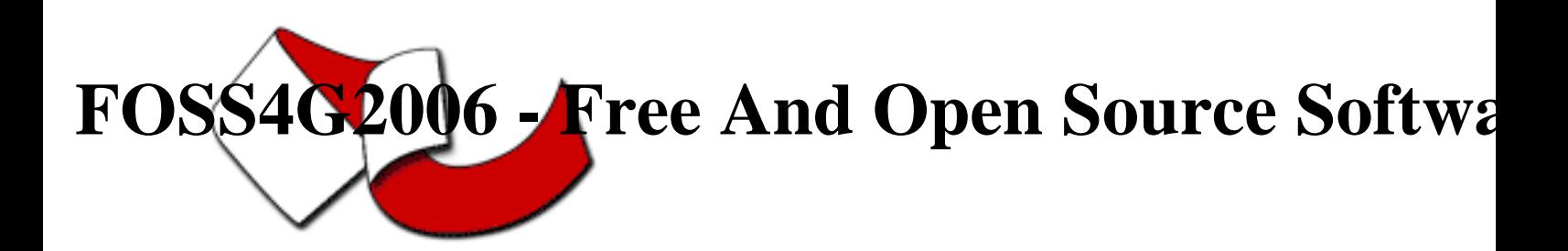

Contribution ID : 118

## MapBuilder Overview

Thursday 14 Sep 2006 at 09:15 (00h30')

MapBuilder is an OSGeo project allowing you to easily add interactive and dynamic maps to your web site. This presentation will provide a high-level introduction to MapBuilder explaining some of the design concepts, configuration file and how to use it in your web site. Live demos of MapBuilder in action will also be shown.

Using MapBuilder, web designers can concentrate on the presentation and usability in HTML with additional presentation information provided using CSS and XSL. The content and style of the maps themselves are typically defined using Web Map Context documents, with maps served via WMS, however the modular design framework allows MapBuilder to work with many other document types (GeoRSS, Google, other OGC web services, etc.). MapBuilder also supports rendering of vector graphics (WFS, GML) and transactional WFS.

MapBuilder implements a framework for dynamic web page content from XML documents using AJAX. MapBuilder consists of a JavaScript library that implements the Model-View-Controller (MVC) design pattern. These objects (the model, the view and the controller) are configured using the MapBuilder configuration file.

**Primary authors** : Mr. MICHAEL, Adair (Natural Resources Canada)

**Co-authors** :

**Presenter** : Mr. MICHAEL, Adair (Natural Resources Canada)

**Session classification** : Session 4 : Development

**Track classification** : OGC

**Type** : Technical Conference